### EECE416 : Microcomputer Fundamentals and Design

# 32-bit Example with Visual Studio

## Dr. Charles Kim

### Department of Electrical and Computer Engineering

Howard University

www.MWFTR.com

## Assembly Language Statements

- Comments: semicolon (;) begins a comment which extends to the end of the line
- **#** Instructions and Directives and Macros
  - Instructions
    - Code partParallel Learning
  - Directives
    - I Tells Assembler to take some actions
    - ≥.586 --- "Use 32-bit operands"
    - ≥. MODEL FLAT --- "Flat memory model"
    - ⊠.STACK 4096 --- "Reserve 4096 Bytes for the system stack"
    - ■.DATA --- "data items are defined in a data segment"
    - ■.CODE --- "next statements are executable insturctions"
    - ⊠ main PROC --- "Beginning of a procedure"
    - ⊠ main ENDP --- "End of a procedure"

#### Macros

"Shorthand" for a sequence of statements – instructions and directives and other macros

## 32-bit Example with Visual Studio

- ₭ Microsoft Visual Studio 2010
- **#** Console32 project folder --- this folder's name can be changed
- Bouble-click the console32.sln (Note: Never change the sub-folder's name) to start Visual Studio
- ₭ A screen below must show

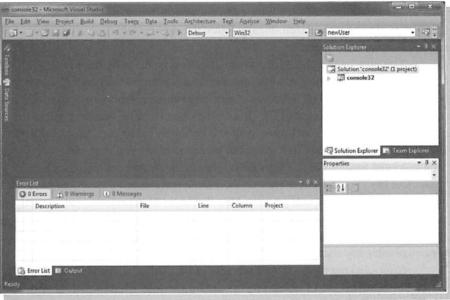

- **H** In the "Solution Explorer" Window (right or left), click the + symbol
- ₭ Right-Click "Source Files"
- ∺ Click "Add" → New Item

## New ASM Code

Adding a new assembly language file

| Installed Templates                                                                  | Sort by: Default 51                               |            | Search Installed Templates                                  |
|--------------------------------------------------------------------------------------|---------------------------------------------------|------------|-------------------------------------------------------------|
| ▲ Visual C++<br>Ul<br>Cidię<br>Data<br>Resource<br>Web<br>Ulifity<br>Property Sheets | C++ File (.cpp)                                   | Visual C++ | Type: Visual C++<br>Creates a file containing C++ source co |
|                                                                                      | h Header File (.h)                                | Visual C++ |                                                             |
|                                                                                      | Midl File (Jidl)                                  | Visual C++ |                                                             |
|                                                                                      | Module-Definition File (.def)                     | Visual C++ |                                                             |
|                                                                                      | Component Class                                   | Visual C++ |                                                             |
|                                                                                      | Installer Class                                   | Visual C++ |                                                             |
|                                                                                      |                                                   |            |                                                             |
|                                                                                      |                                                   |            |                                                             |
|                                                                                      |                                                   |            |                                                             |
|                                                                                      |                                                   |            |                                                             |
|                                                                                      |                                                   |            |                                                             |
| 1.00                                                                                 |                                                   |            |                                                             |
| A REAL MADE AND AND AND AND AND AND AND AND AND AND                                  | npleLasm                                          |            |                                                             |
| Location: C/U                                                                        | Users\Richard Detmer\Desktop\console32\console32\ |            | Browse                                                      |

- ₭ Select "Code" under "Categories"
- **#** Type name of the file (exampl1.asm for example) in the "Name" box
- ₭ Click "Add"
- Coding: Manual Typing or Open an example code in a note-pad and select, copy, and paste to the Console32 space

## **Execution of the Code**

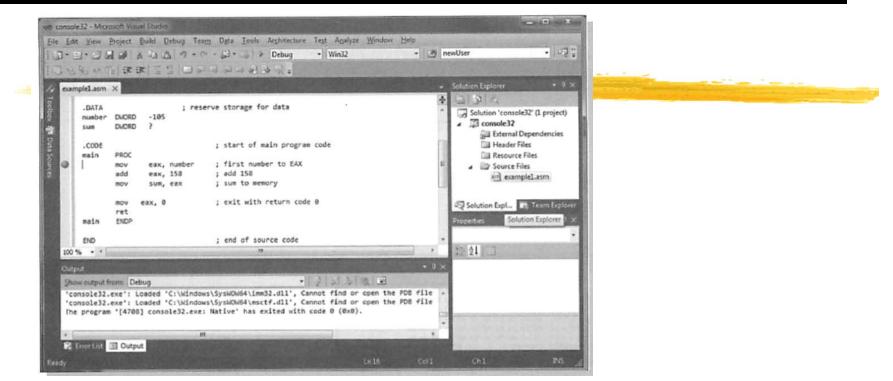

- H Brop down "Debug" > "Start Debug" (or shortcut key F5)
- **#** "Yes" to assemble, link, and initiate execution

### Break Point

- Click next to an instruction → A red dot appears for a break point, a place at which the execution will halt
- Break point is removed by clocking the red dot

### **Register and Memory Contents**

- Brop Down "Debug" > "Windows">"Memory" > "Memory 1"
- 2 tabbed windows appear at the bottom of the screen
- **B** Drag "Regisiters" tab to the right-hand and drop it to the right side
- **Select** "Memory 1" window, and type "&number" in the "Address" box.

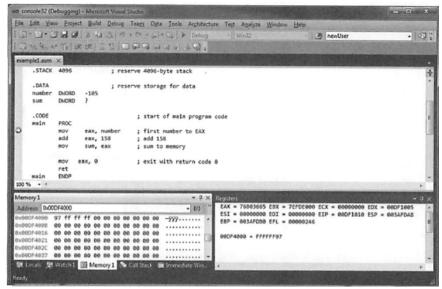

### ₭ Step-Over Debug

- Execution of 1 instruction at a time
- △ Good for checking register contents and memory (and Flags)
- □ Drop Down "Debug" > Step Over (or F10 shortcut key)

### **Listing Files**

- **K** Listing file is to be generated when a code is assembled
- ₭ Source and object code
- **#** Location of assembly error
- % "Example1.lst" for "Example1.asm"

|                                                        | ; Example assembly language program adds 158 to number in memory<br>; Author: R. Detmer<br>; Date: 1/2008<br>.586<br>.MODEL FLAT                                                                                                    |
|--------------------------------------------------------|----------------------------------------------------------------------------------------------------|
|                                                        | .STACK 4096 ; reserve 4096-byte stack                                                                                                    |
|                                                        | <ul> <li>Adder of the state of the state</li></ul> |
| 00000000<br>00000000<br>00000000<br>00000005<br>000000 | mainPROCA1 00000000 Rmov05 0000009Eaddeax, 158; add 158                                                                                                    |
| 0000000F<br>00000014<br>00000015                       | C3 ret                                                                                                    |
|                                                        | services and a subsequently subsequences and finances and a subsequences and                                                                                                    |